# MoveIt

- Software für die Anwendungsentwicklung an Robotern
	- Benutzerfreundliche Gestaltung der Interfaces
	- Flexible Anpassung und Erweiterung duch Plugin Interfaces
	- Über Parameterserver leicht Konfigurierbar
	- Hohe Performance

## **Movelt**

- Motionplanning
	- Kollisionsfreie Bewegungsplanung und Ausführung
	- Kinematikanalyse
	- Pick and Place
- Monitoring
	- Graphical User Interface
	- Darstellung der Perception
- Perception
	- Objekte
	- Umgebung

#### Interfaces

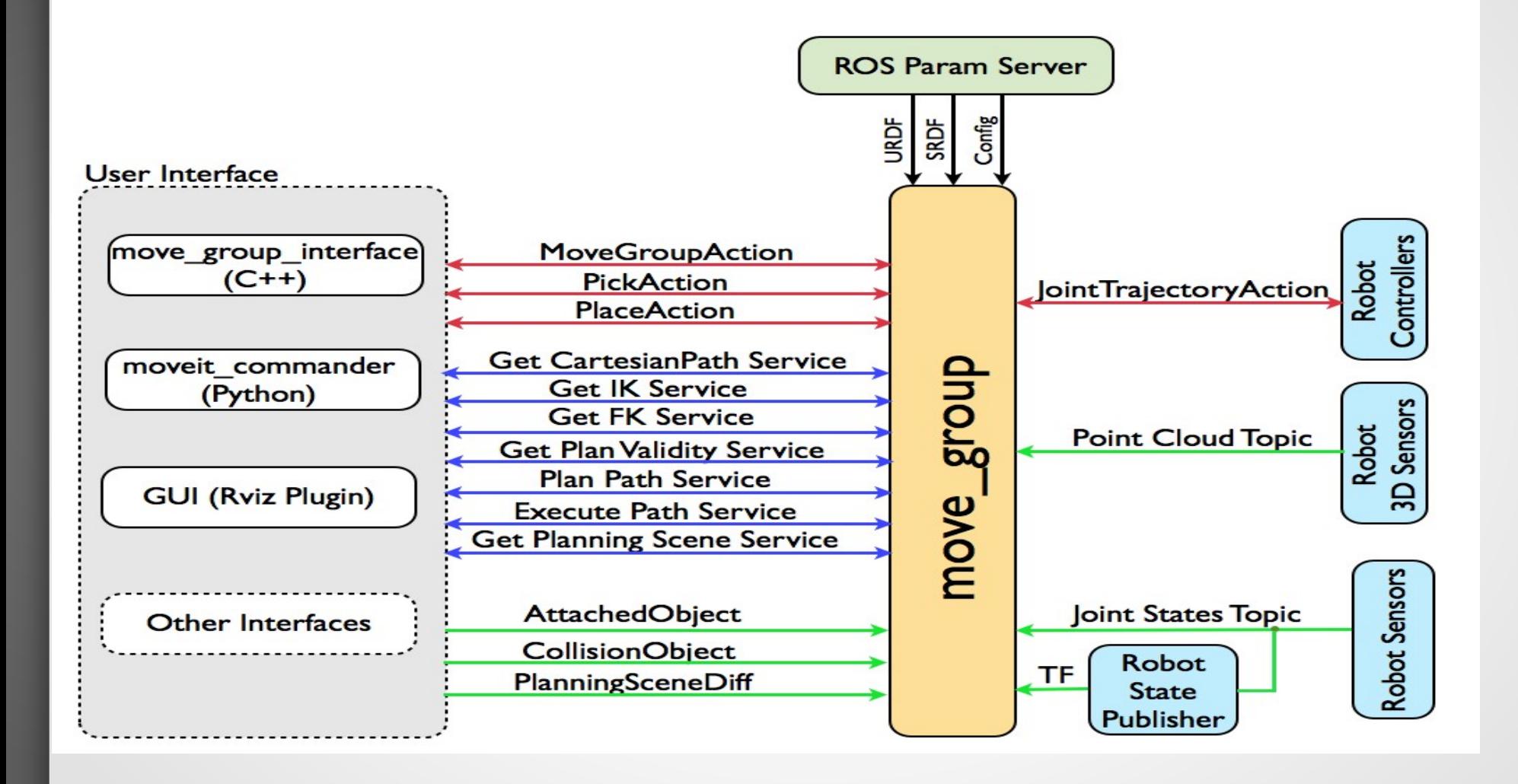

### Robot Interface

- Joint State Information
	- Joint States aus /joint\_states Topic
- Transform Information
	- MoveIt nutzt TF-Bibliothek
	- Einlesen der Position des Roboters aus der Welt
	- Kein eigener Publisher vorhanden  $\rightarrow$  robot state publisher zum publischen notwendig
- Controller Interface
	- Move\_Group nutzt Ros Action Interface "FollowJointTrajectoryAction" zur Kommunikation mit Controller
	- Nur Instantiierung eines Clienten; Server wird nicht von MoveIt gestellt
- Planning Scence
	- Verwalten der Planning Scence über Planning Scence Monitor
	- Beinhaltet World-Modell und den Roboter-State

## MoveIt Setup Assistent

- Erstellung der Roboterkonfiguration auf Basis der URDF
- Konfiguration beinhaltet:
	- Allowed Collision Matrix (ACM)
	- Definition der Planninggroup (für Arm) und des **Endeffecktors**
	- Selbstdefinierte Posen

# Rviz-Plugin

- GUI ermöglicht:
	- Parametrisierung des Planers
	- Zugriff auf das World-Modell
	- Interaktion mit den Roboter
	- Simulation und Visualisierung der Bewegung
	- Ausführen der Pick and Place Aktion

#### Group Move Interface

- Umsetzen der Grundfunktionen auf Basis von Set and Get Funktionen
	- Trajektorienplanung zu Zielposen
		- Kartesische Pose
		- JointValues
	- Parametrisierung des Planers und der Planning Scence
		- Setzen Allgemeiner Parameter
		- Definieren von Hindernisse für die Pfadplanung (Planning Scence Interface)
	- Auslesen des Robot States
	- Auslesen der Joint States
	- Ausgeben von Informationen zum Roboter Modell
- Pick and Place Action

#### Motion Planning

- Motion Planning über Plugin Interface
	- Kommunikation mit verschiedenen Motion Planner aus verschieden Bibliotheken möglich.
	- Default planner: OMPL
	- Zugriff erfolgt durch Move\_Group über Ros Action oder **Service**
	- Einbeziehung der Planning Scence

## Motion Planning

- Motion Plan Request
	- Anfrage an den planner nach einer Gültigen Trajektorie
	- Standardmäßig findet Kollisonskontrolle statt
	- Hinzufügen/Entfernen von Objekten zur Planning-Group möglich
		- Somit werden Gegriffene Objekte bei der Pfadplanung berücksichtigt
	- Auferlegen von Zwangsbedingen für :
		- Position
		- Orientierung
		- Sichtbarkeit
		- Gelenkstellungen möglich möglich.
- Result ist Trajektorie

- Perception  $\rightarrow$  Occupancy Map Updater
	- Plugin Architektur
	- Verarbeitung von Punktwolken und Tiefenbilder
	- Parametriesierung über Yaml File
	- Occoupancy Map kann in Pfadplanung mit Berücksichtigt werden

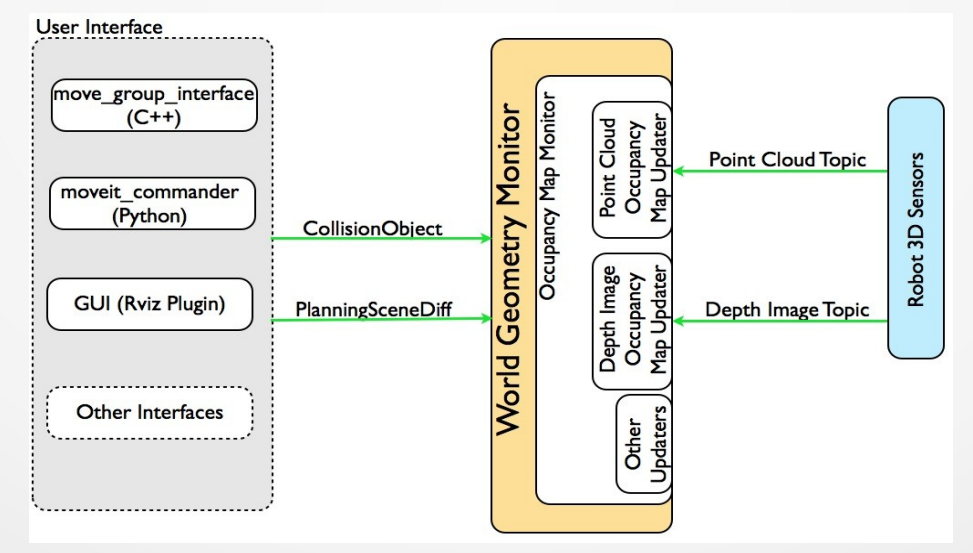

- Collision Checking
	- Berücksichtigung von Meshes, der Octomap, primitver Shapes, sowie Selbstcollision und ACM
	- FCL Flexible Collision Libary (standart Bibliothek)
		- parallelisierbar kollisonskontrolle
		- $\cdot$  Beim PR2 bis zu 3.000 Checks/sec
		- Verarbeiten der Sensordaten in Echtzeit möglich
	- Proximity Collision Detection
		- Berechnung des Abstandes zum nahsten Hinderniss/Gradienten
		- Sehr schnell bis zu 60.000 Checks/Sec
		- Nicht sehr genau

- Collision Checking
	- Berücksichtigung von Meshes, der Octomap, primitver Shapes, sowie Selbstcollision und ACM
	- FCL Flexible Collision Libary (standart Bibliothek)
		- parallelisierbar kollisonskontrolle
		- $\cdot$  Beim PR2 bis zu 3.000 Checks/sec
		- Verarbeiten der Sensordaten in Echtzeit möglich
	- Proximity Collision Detection
		- Berechnung des Abstandes zum nahsten Hinderniss/Gradienten
		- Sehr schnell bis zu 60.000 Checks/Sec
		- Nicht sehr genau

- **IKFast Plugin** 
	- Für Manipulatoren mit <= 7 DOF
	- Nutzt OpenRave generierte CPP Files
	- Erstellung eines auf die Kinematik optimierten IK **Solvers**
	- Verspricht wesentlich höhere Performance als der standardmäßige KDL IK Solver